Zweckverband zur Trinkwasserversorgung u. Abwasserbeseitigung<br>Torgau – Westelbien

Am Wasserturm 1 04860 Torgau

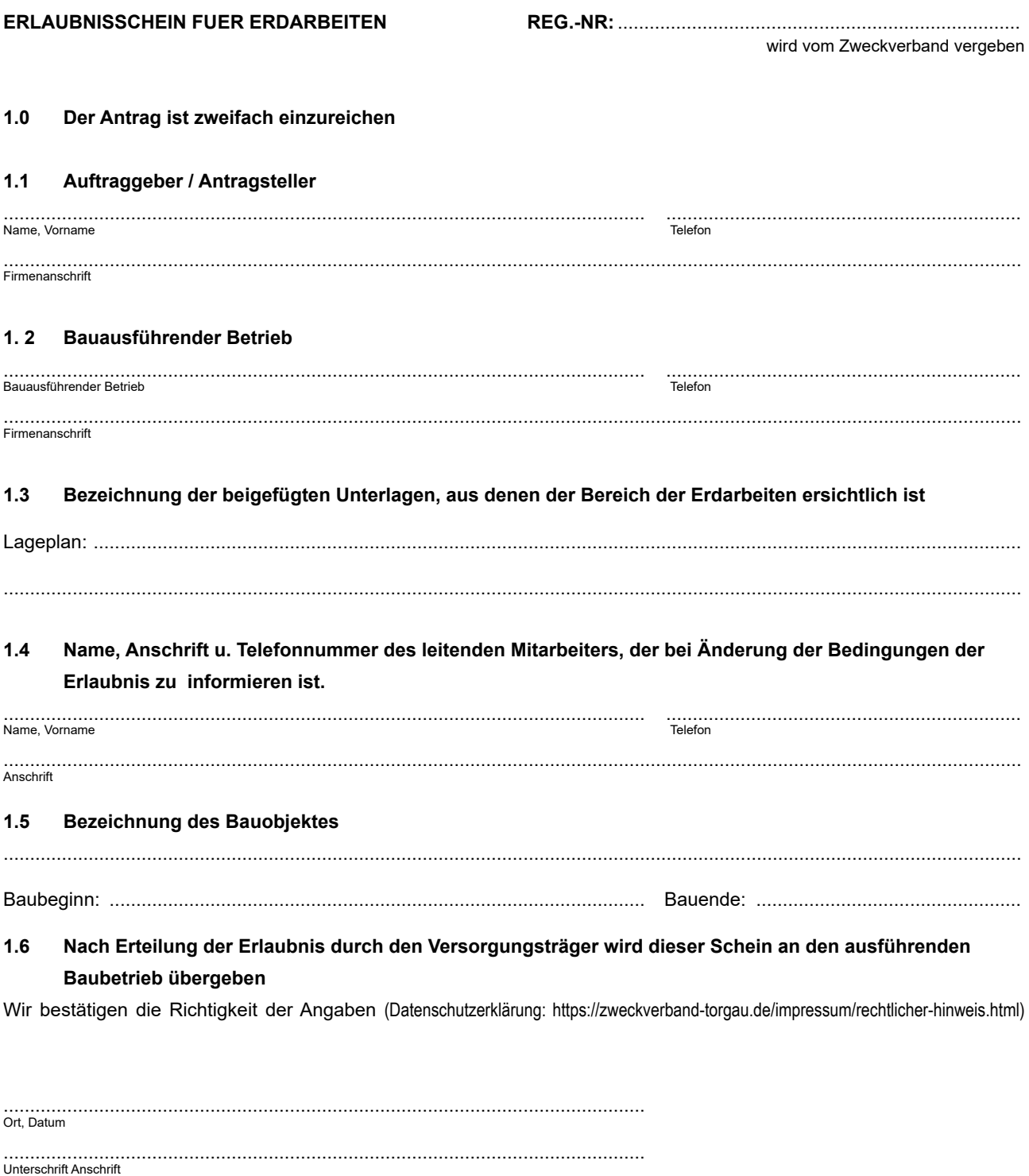

**Formular Drucken Eingaben Löschen**

 $\mathbb{P}$ 

**Nach Prüfung des eingereichten Antrages und der dazugehörigen Unterlagen, erhält der Antragsteller den Erlaubnisschein für Erdarbeiten**.

Die im Zusammenhang mit dem Vertragsverhältnis anfallenden personenbezogenen Daten werden nach den Vorschriften der EU-Datenschutzgrundverordnung (DSGVO) in<br>Verbindung mit dem Bundesdatenschutzgesetz (BDSG) zweckbezogen ve